## Sprawdź sam siebie

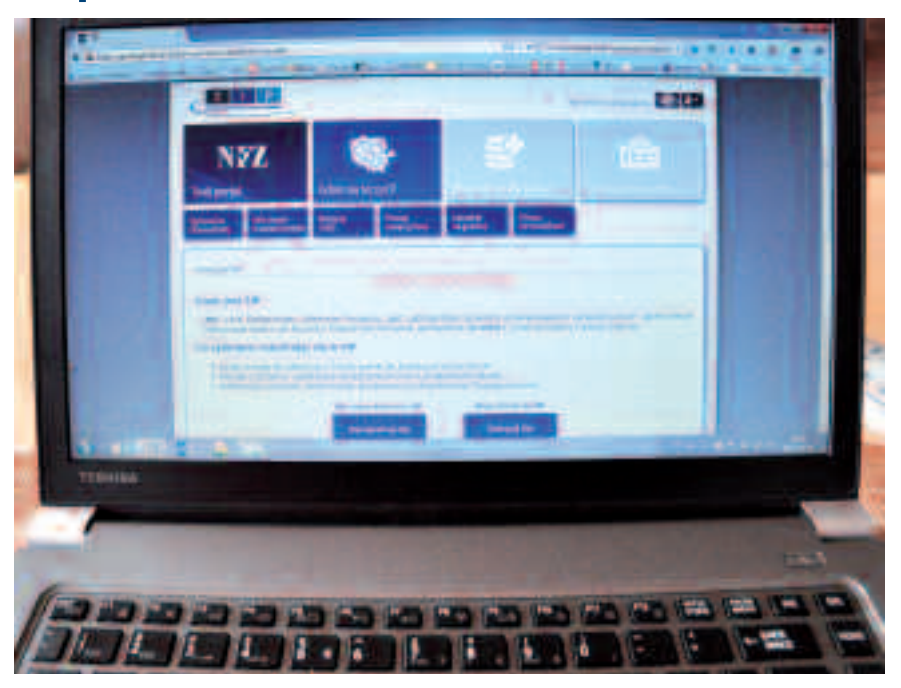

**Z** rejestrowanym użytkownikom dane nie integrowany Informator Pacjenta ma już milion użytkowników. Ten ogólnopolski serwis udostępnia zatylko o ich leczeniu, ale i jego finansowaniu. Są one gromadzone od 2008 r. przez Narodowy Fundusz Zdrowia.

 $(11)$ 

Ostatnio pojawiły się w mediach informacje zachęcające pacjentów do zakładania konta, a lekarzy do informowania ich o takiej możliwości. Dane dostępu (hasło i login) można uzyskać (niezbędny jest dowód osobisty lub paszport) w Wielkopolskim Oddziale Wojewódzkim Narodowego Funduszu Zdrowia, jego delegaturach w Kaliszu, Koninie, Lesznie i Pile, a także w Punktach Obsługi Ubezpieczonych w Słupcy i Rawiczu

Dlaczego warto mieć konto w ZIP? "Głos Wielkopolski" wyjaśnia, że "dzięki systemowi, mamy możliwość sprawdzenia: swojego aktualnego statusu ubezpieczenia (w systemie eWUŚ) deklaracji złożonych w tzw. podstawowej opiece zdrowotnej (u lekarza rodzinnego, pielęgniarki, położnej), zrealizowanych przez siebie recept refundowanych i wysokości ich refundacji, jakie świadczenia medyczne zostały nam udzielone i ile NFZ do nich dołożył (a właściwie my ze swojego ubezpieczenia zdrowotnego), ile wizyt i pobytów w szpitalach oraz poradniach specjalistycznych mamy na swoim koncie, ile razy udało nam się wyjechać do uzdrowiska, w jakich kolejkach czekamy, na przykład na wizytę u specjalisty".

Z kolei na stronie www.nfz.gov.pl znajdujemy dodatkowe wyjaśnienie: "Informacje o twoim leczeniu pojawią się w serwisie po upływie co najmniej 24 godzin od otrzymania loginu i hasła oraz będą aktualizowane raz na dobę. Pamiętaj jednak, że dane pojawiają się w Informatorze dopiero wtedy, kiedy NFZ otrzyma je od świadczeniodawców (może to potrwać nawet do 2 miesięcy). Nie oczekuj zatem, że zobaczysz w zestawieniu np. niedawno zrealizowaną receptę. Wiedz również, że przedstawione dane mogą się zmieniać w trakcie roku, gdy świadczeniodawca dokona np. korekty faktury.

Aby w pełni korzystać z danych zawartych w systemie ZIP, po uzyskaniu danych dostępowych koniecznie trzeba uruchomić w swoim komputerze stronę www.zip.nfz.gov.pl, następnie wybrać opcję "Zaloguj się", wpisać login i hasło. Względy bezpieczeństwa danych osobowych powodują, że w trakcie pierwszego logowania system wymusza zmianę hasła otrzymanego w NFZ na własne.

W Wielkopolsce ZIP funkcjonuje od 8 lipca 2013 r. (AP) FOT. ANDRZEJ PIECHOCKI